4

6

### User-defined Functions

Larry Caretto Computer Science 106 **Computing in Engineering and Science**

Spring 2005

**Northridge** 

## **Outline**

- Writing and calling a function
	- Header and body – Function prototype
	- Passing information to a function
	- Returning values in the function name
- voi d functions with no return value
- Use pass-by-reference to change variables in the calling program
- Variable scope and global variables

Northridge

## Introduction to Functions

- Library functions like pow, atan and sqrt used previously
- Statement to set  $x = yz^3$ :  $- x = y * pow( z, 3 );$ – Note order of arguments important; the call
	- pow( $3, z$ ) gives  $3^z$ – Use #include <cmath> for this function
- You can write your own functions – Why do we write functions?
	- How do we write code for functions?

**Northridge** 

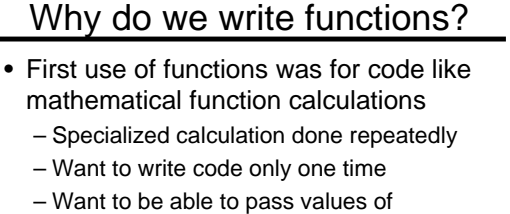

- parameters to code and get value back • As programs got more complex,
- breaking code into functions provided a way to organize complex code

**Northridge** 

3

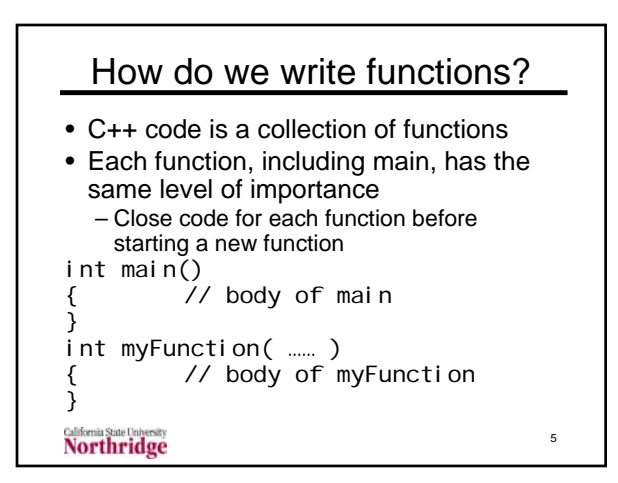

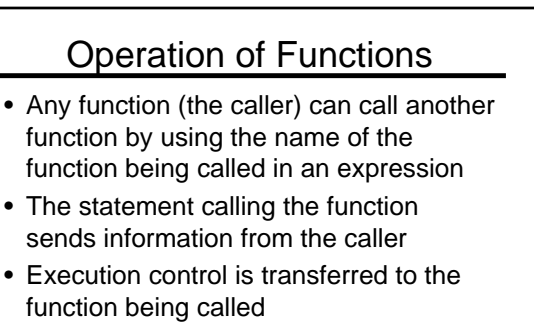

• The function being called returns control and (usually) results to the caller

## Operation of Functions

- The function being called uses the information it receives to do a set of calculations or procedures
- In the usual case, the function being called returns a result to the caller in the location of the function name
- Example:  $d = pow(b.2) 4 * a * c$ : – calls the pow function with values of b and 2
- $-$  and the result b<sup>2</sup> is returned in function name, pow, for further use in an expression 7 **Northridge**

## Writing and Using Functions

- Organize the program into individual functions that are called by main
	- Simple example: main calls three functions: (1) input function, (2) calculation function and (3) output funciton
- Write code for each function (and main)
	- Write function header to specify information received from calling function – Write function body to calculate results and
- return them to "calling" function • Write function calls to exchange data

**Northridge** 

## Writing and Using Functions II

- Library functions, such as pow(x, y) to compute xy, transfer information based on the order of the variables
- This is true for user-defined functions as well
	- Information transferred from a list of variables in the calling function to a list of variables in the function called
	- Correspondence based on order of variables in function header and statement calling the function

9

11

**Northridge** 

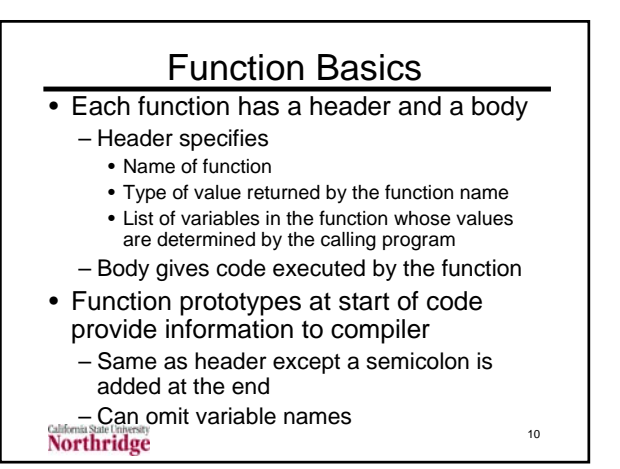

### Function Basics II • Example of header and body double myPow ( double number, double power ) // header

### {

- // Body,in braces contains // actual code for function
- }
- Header defines information that will be received from calling function

```
Northridge
```
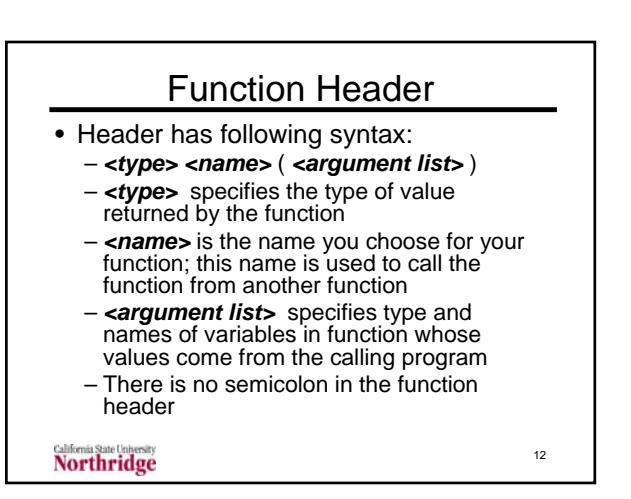

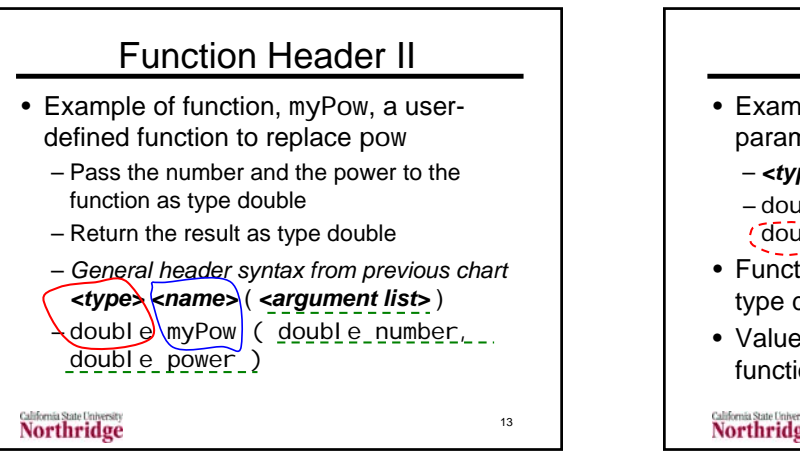

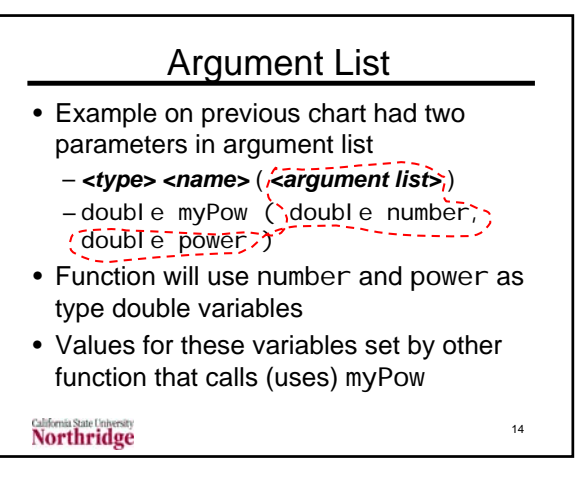

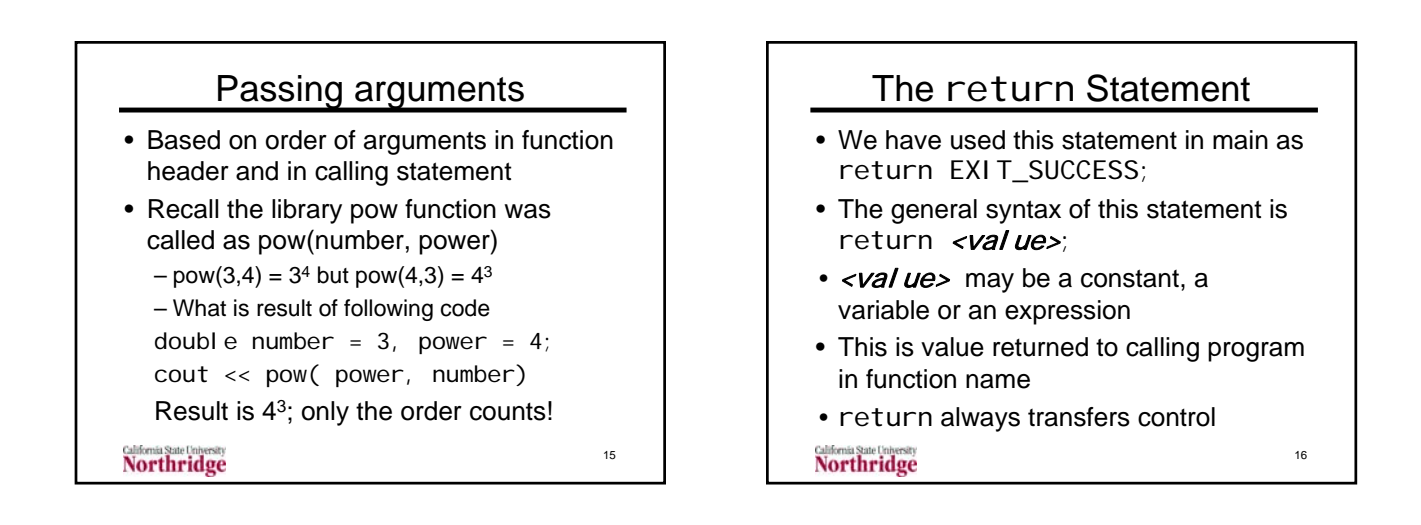

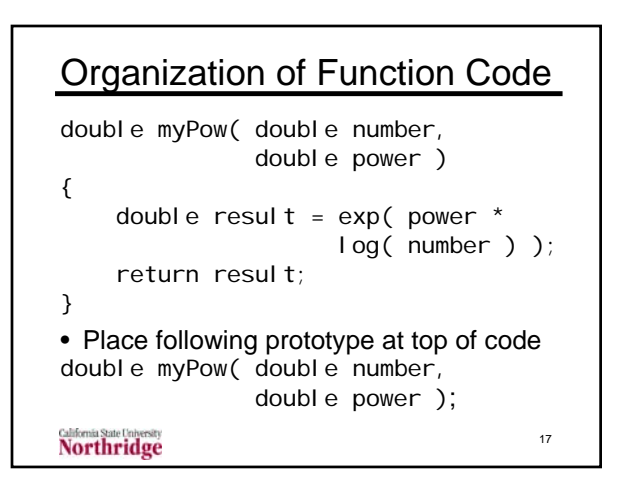

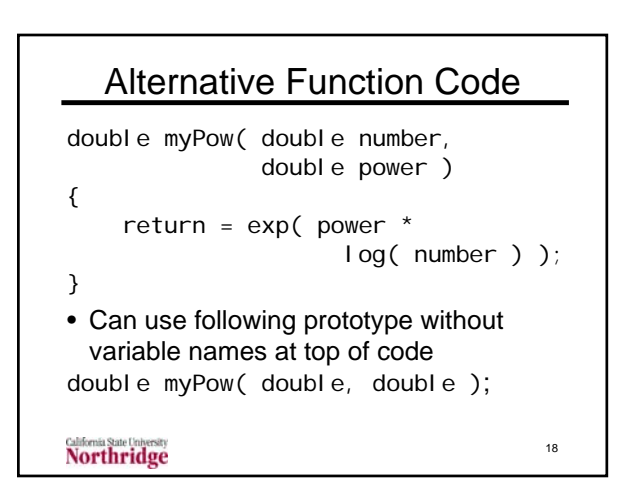

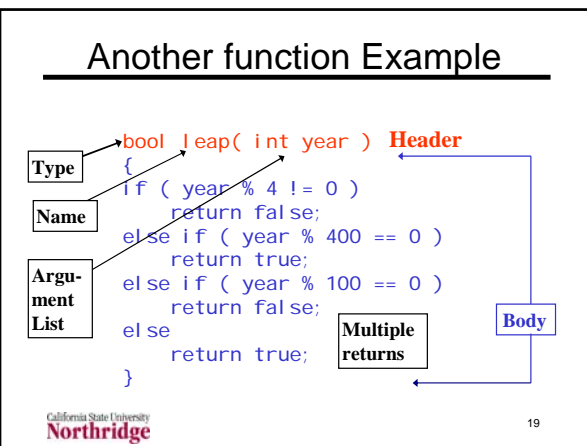

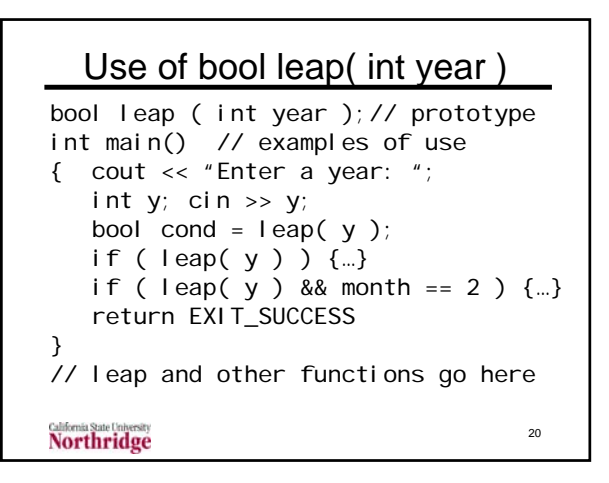

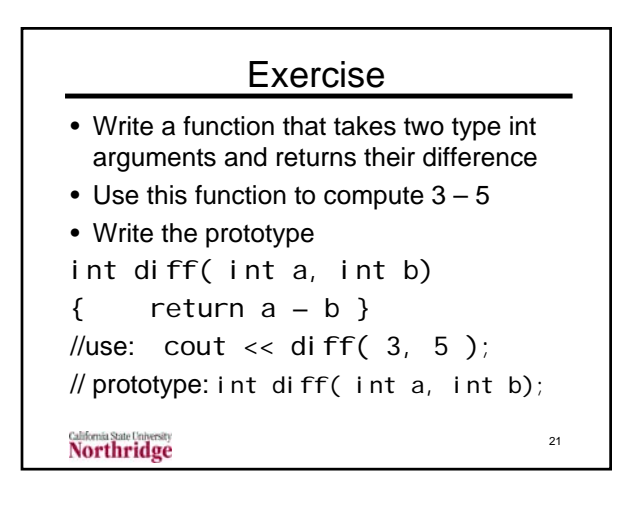

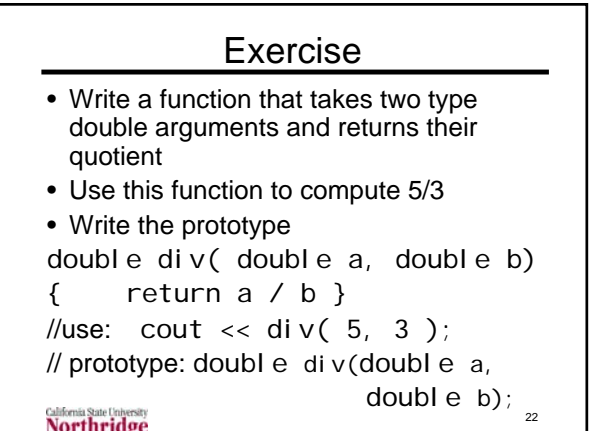

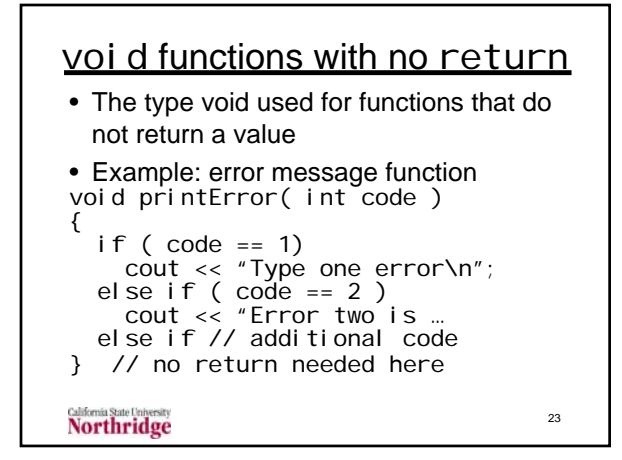

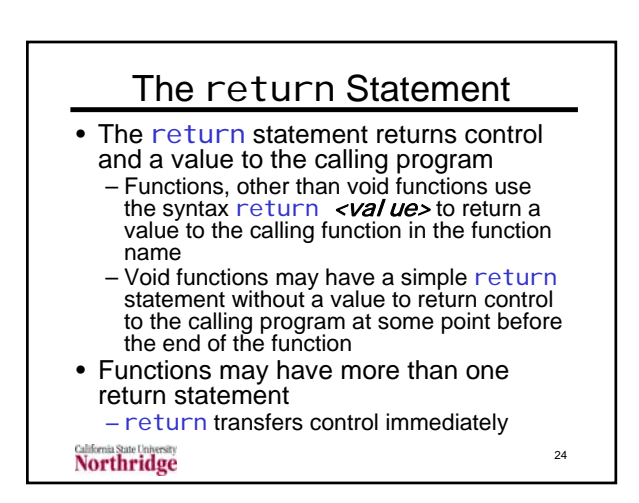

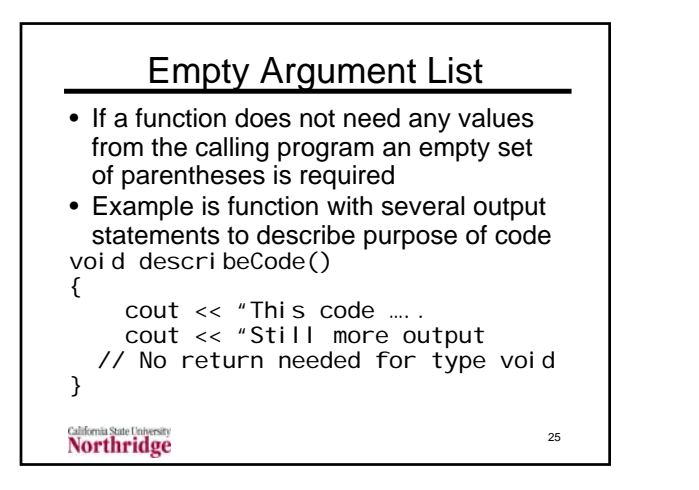

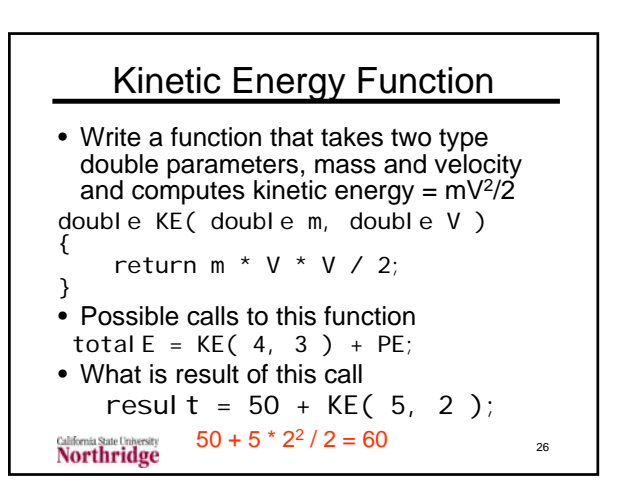

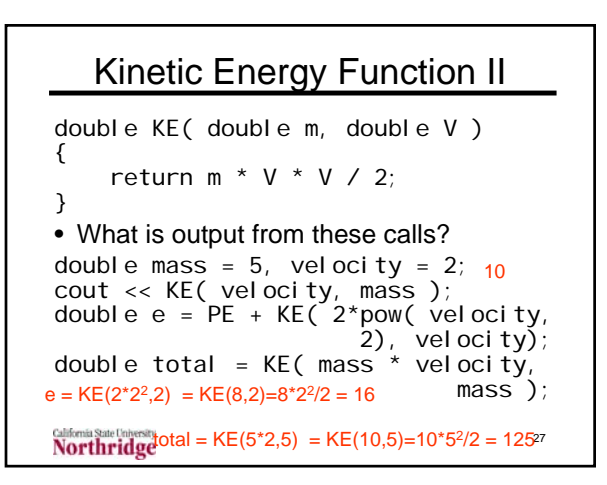

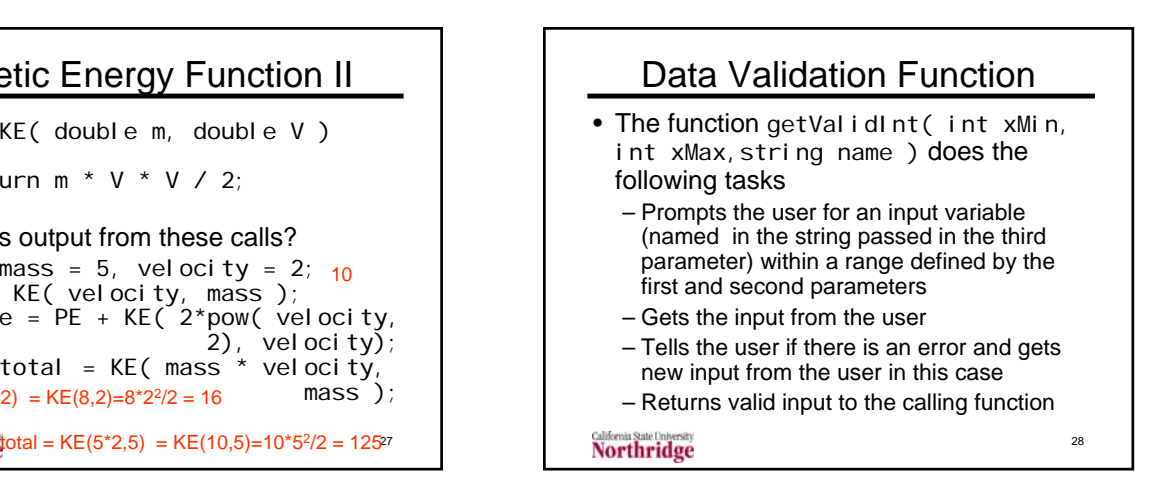

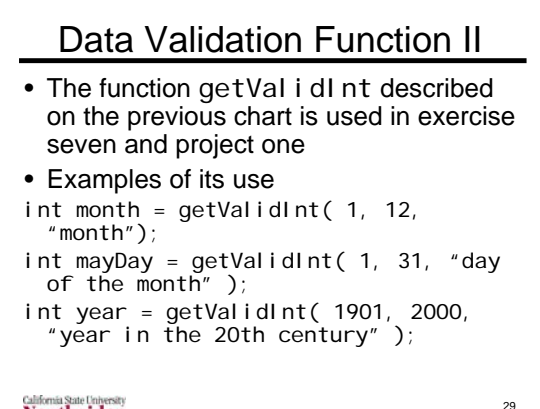

int getValidInt( int xMin, int xMax, string name ) { // Function used to input integer // data within a stated range // Example function call to input a // value for a variable named // hour with range between 0 and 23: // int hour = // getValidInt( 0, 23, "hour" ); int x; // Input data value bool badData; // Bad data flag *// continued on next chart*

```
do // Loop until user data in range
   {
     cout << "Enter a value for " << name
          << " between " << xMin << " and "
          << xMax << ": ";
    cin >> x;
    badData = x < xMin || x > xMax;
    if ( badData )
       // error message code on next chart
   }
   while ( badData );
} // end of function
```
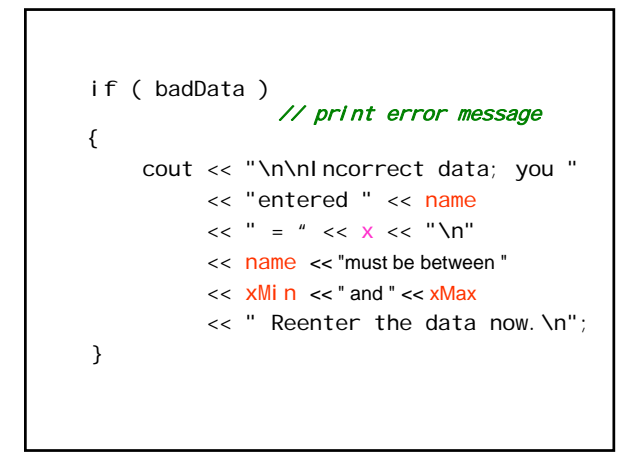

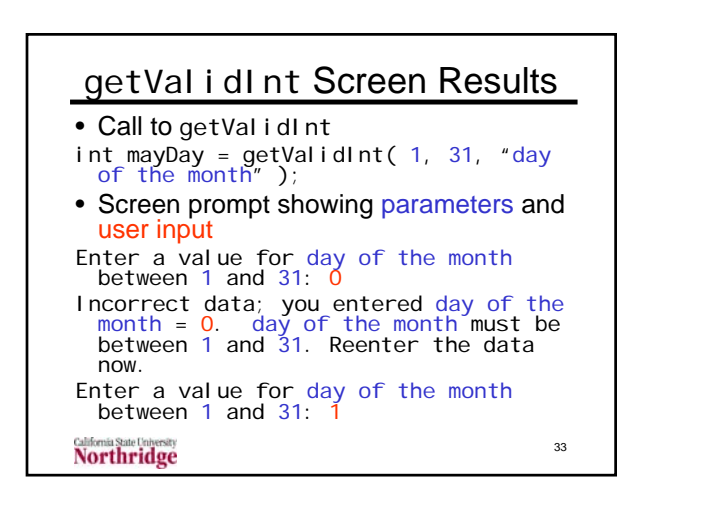

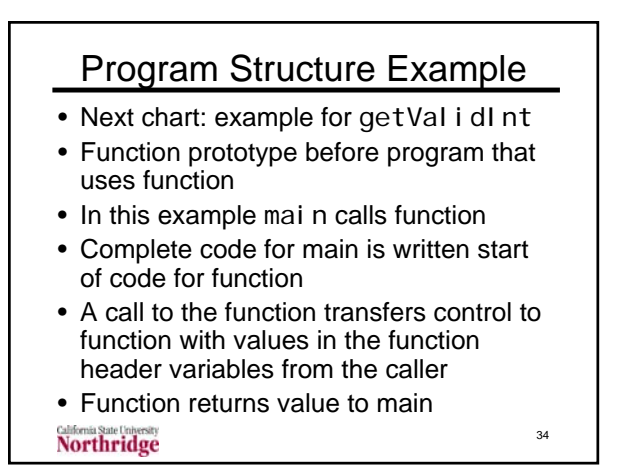

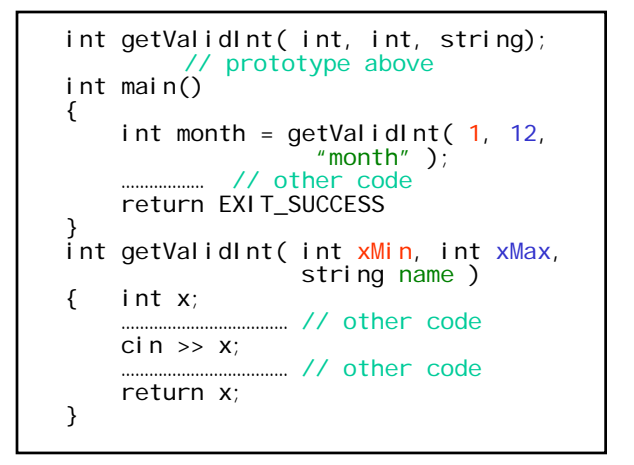

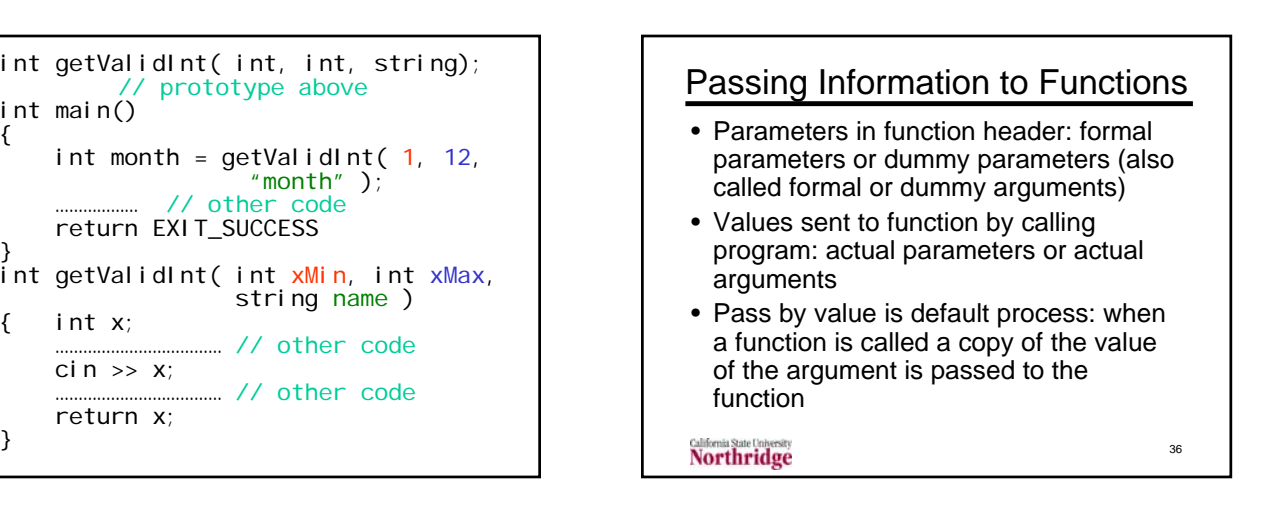

### More on Information to Functions

- In pass-by-value, the values of the actual arguments in the calling program are not changed
- The alternative to pass by value is pass by reference
	- The memory address of the actual parameter is passed to the function
	- Changes to the dummy parameter in the function change the actual parameter in the calling program

37

39

Northridge

#### Pass-by-Value Example //calling program double  $x = 10$ ,  $y = 2$ ; cout << "fake = " << fake( $x, y$ ); cout  $<<$  ",  $x =$  "  $<<$  ",  $y =$  "  $<<$  y; // what is printed? //function double fake( double x, double y ) {  $x$  +=10;  $y * = x$ ; return 3 \* y; } Northridge 38

# Pass-by-value Operation

- The code on the previous chart does not change the x and y values in the calling program
- Only values of x and y from the calling program are passed to the function
- Functions cannot changed values of variables that are passed by value
- How do we use pass by reference to change the values of parameters passed into a function?

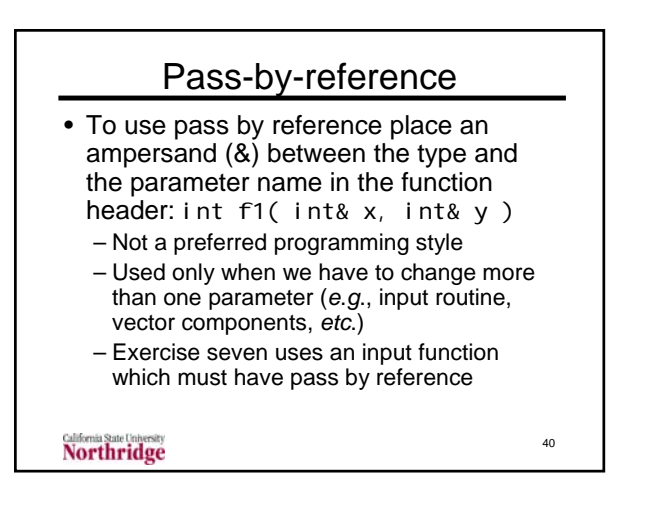

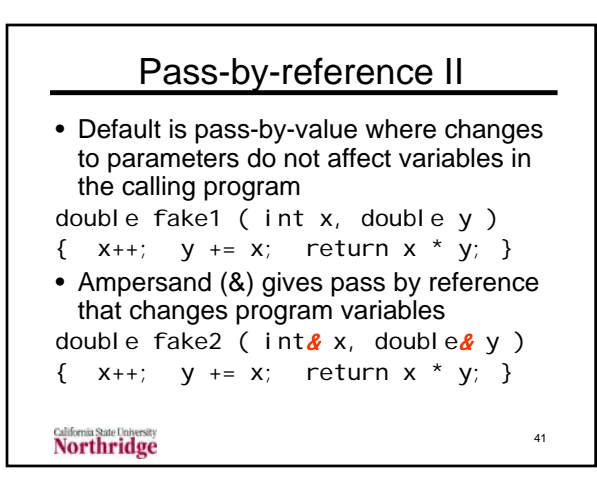

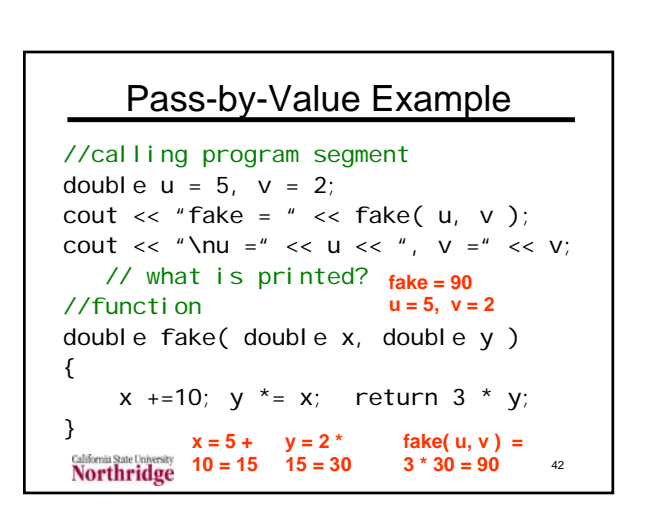

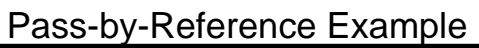

```
43
//calling program segment
double u = 3, v = 4;
cout \langle \cdot \rangle "fake = " fake( u, v );
cout \langle v \rangle "\nu =" \langle v \rangle u \langle v \rangle " \langle v \rangle =" \langle v \rangle"
       // what is printed?
//function
double fake(double \& x, double \& y)
{
     x +=10; y * = x; return 3 * y;
} x = 3 +10 = 13
4 = 52
             x = 3 + y = 13fake( u, v ) = 
                                  3 * 52 = 156
                                       fake = 156
                                       u = 13, v = 52
```
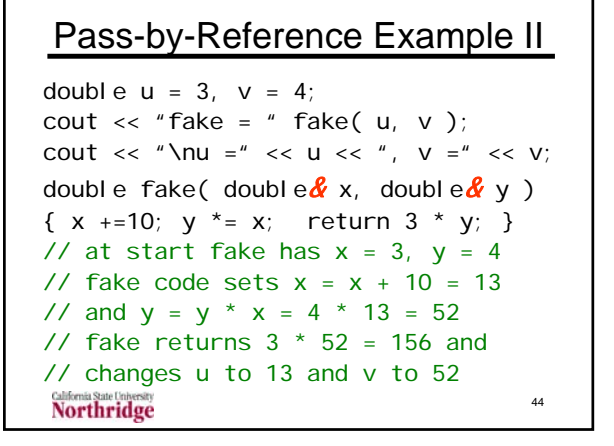

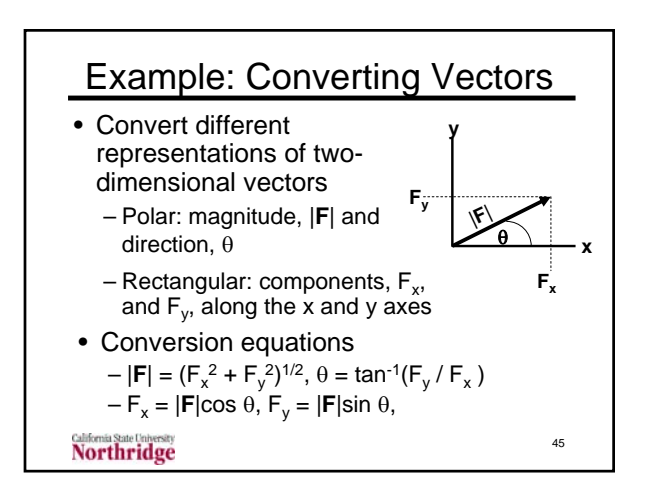

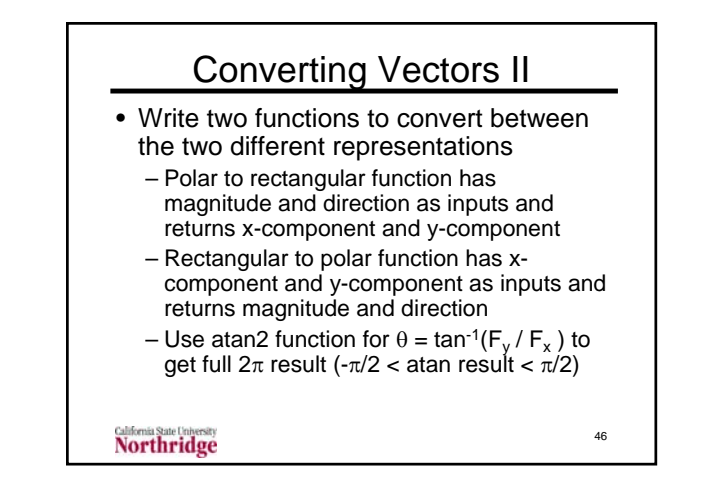

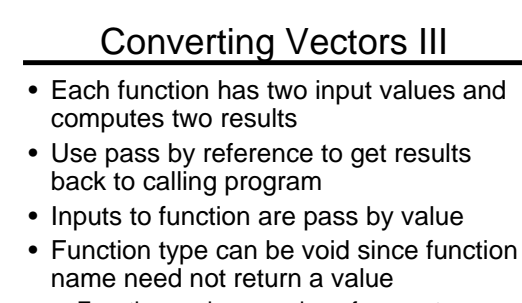

– Functions using pass by reference to return values sometimes return an error code in the function name

47

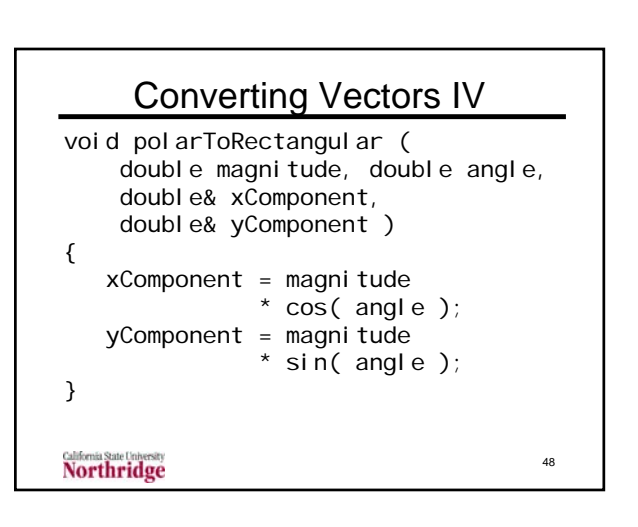

## Converting Vectors V

```
void rectangularToPolar ( 
    double xComponent, 
    double yComponent,
    double& magnitude, double& angle ) 
{
   magnitude = sqrt(pow( xComponent, 2 ) +
                 pow( yComponent, 2 ) );
   angle = atan2 ( yComponent,
                    xComponent );
}
  Northridge
                                      49
```
#### Use of Conversion Functions const double  $PI = 4 * \text{atan}(1);$ double  $x = 3$ ,  $y = 4$ ; double A, theta; rectangularToPolar(x, y, A, theta ); cout << x << " " << y << "<br>  $\leq x$  << " " << theta  $" <<$  theta  $<<$  endl; double size =  $10$ , direction = PI / 8; double xComp, yComp; polarToRectangular( size, direction, xComp, yComp ); cout  $\lt$  size  $\lt$  "  $\lt$  direction  $\lt$ " "  $\le$   $\times$   $\times$   $\text{Comp}$   $\le$  "  $\le$   $\times$   $\text{pComp}$ ; 50 **Northridge**

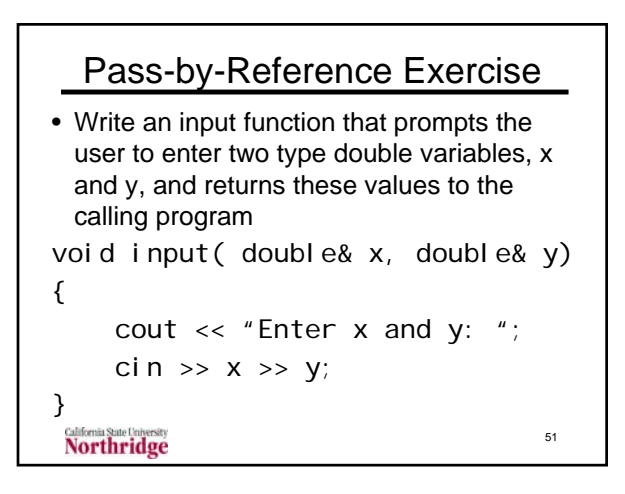

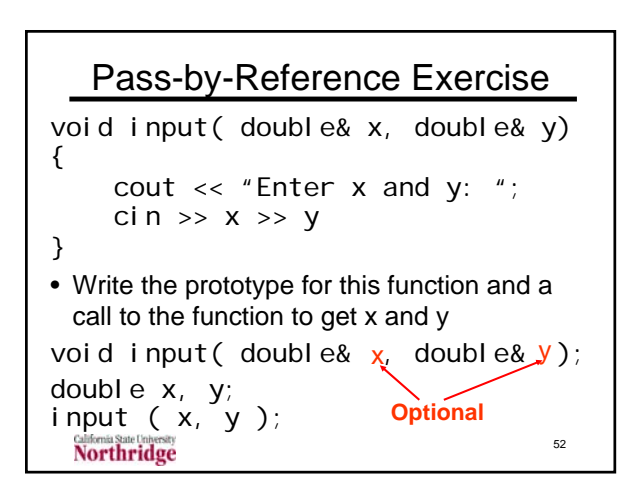

### Use of Pass by Reference • Calling programs use same approach for pass by reference and pass by value • Variable or expression is placed as one of the arguments to the function • Do not use a constant in a function call unless it is passed by value

• Data types (and ampersands for pass by reference) are not used in function call

**Northridge** 

53

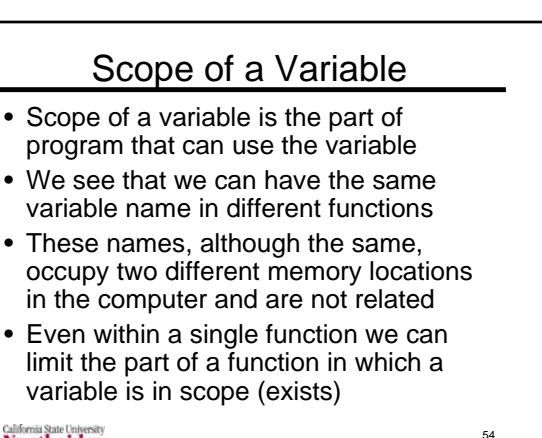

## **Background**

- All variables must be declared (given a type) before they are used
- Variables can be declared given a value when declared or later in the code
- Usually assign a value before first use
- Scope refers only to declaring a variable, not to assigning it a value – This is just a reminder that we have to initialize variables as well as declare them

Northridge

### Basic Rule for Scope • A variable defined in a set of braces only exists within those braces • It can be used anywhere in the program below its initial declaration – This includes sets of braces that are opened below the initial declaration • After close of brace where variable is declared, the variables "goes out of scope" it cannot be used

**Northridge** 

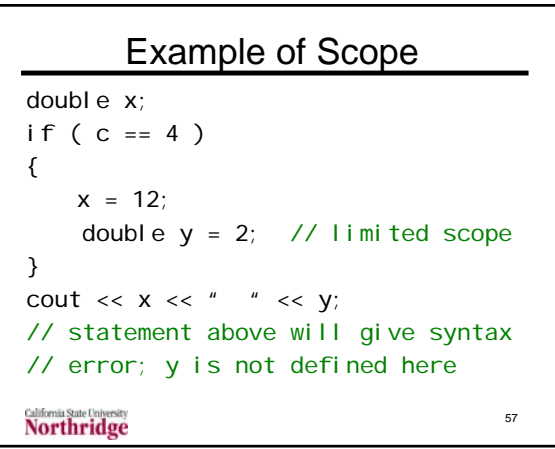

### Another example of Scope double  $y = 0$ ,  $c = 4$ ; if  $(c == 4)$ { double  $y = 2$ ; // different var-// iable with limited scope } cout  $<<$  "y = "  $<<$  y; // statement above will print  $y = 0$ // from initial declaration of y 58 **Northridge**

### Where to Declare Variables • Current programming practice declares variables as close to first time of use as possible • May have to be declared earlier in the code to give appropriate scope

- First use of variable may be inside a loop
- We must declare it prior to the loop if we want to use if following the loop

```
<u>California State University</u>
```
59

55

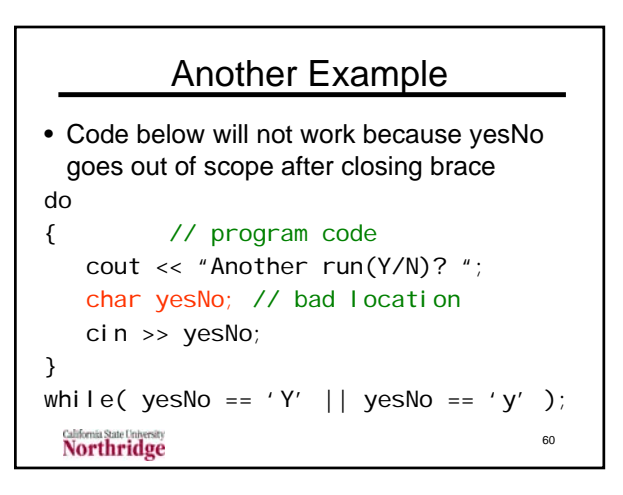

### Another Example Corrected

• Code below works because yesNo is declared before brace opening the loop char yesNo; // correct location do { // program code cout << "Another run(Y/N)? "; cin >> yesNo; } while(  $yesNo == 'Y' || yesNo == 'y'$  );

**Northridge** 

61

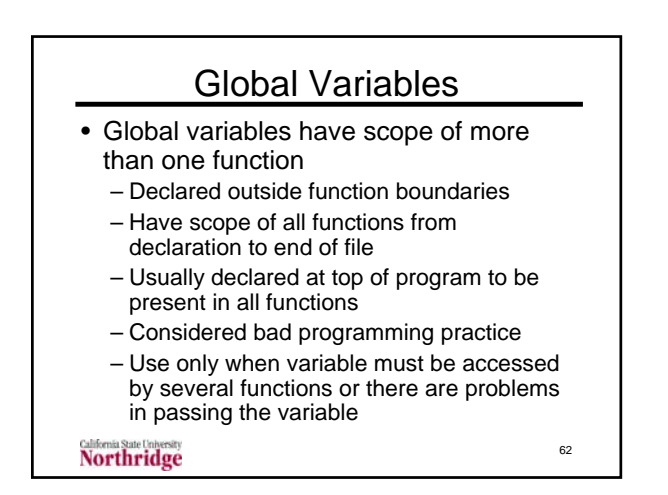

#### Trace Global Variables • What is program output? int status =  $0$ ; // global int main() { cout << status << "  $f1()$ ;  $f2()$ ; cout << " " << status // more } void f1() { status = 1; } void f2() {cout << status << endl;} • Program output is 0 1 1 **Northridge** 63

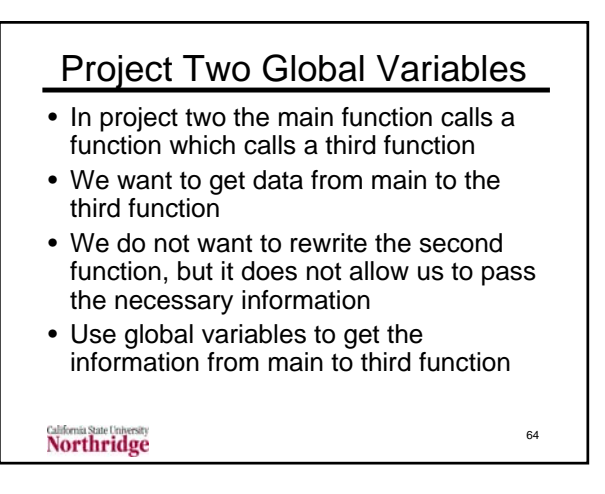

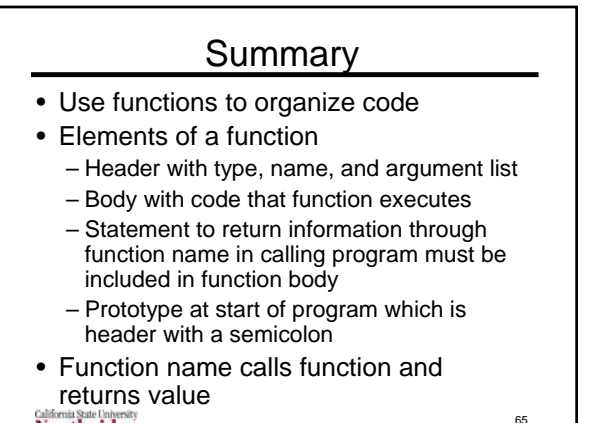

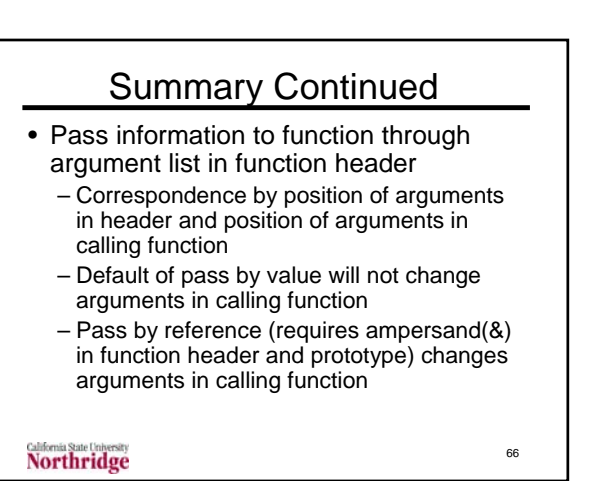

## Summary Concluded

- Scope of variables is part of program where a variable can be used
- Variables can only be used within braces where there are declared and only following the declaration
- Global variables, declared outside any function, can be used by any function following the declaration

**California State University**<br>Northridge

### Review Function Introduction

- A C++ program is a collection of functions
	- Each function is written as a unit
	- Complete code for one function before starting to write a new one
	- Execution starts in main function
- Upon calls to a function, information and control is transferred to the function
- Value returned in function name

**Northridge** 

### Information Transfer

- Function header has argument list
- Variables in that list (called dummy parameters or dummy arguments) are determined by call to function
- Call to function has actual arguments or actual parameters in same order that dummy arguments appear
	- Order is all that matters in transferring information to a function

Northridge

69

67